## Instructions for Public Access Docket No. 492 Remote Public Hearing November 12, 2020 Evidentiary Session at 2 PM

# Public Comment Session at 2 PM Public Comment Session at 6:30 PM

### **PLEASE NOTE:**

- Interested persons may join any session to listen, but **you must sign-up in advance to speak** during the 6:30 p.m. public comment session
- Any person may be removed from the Zoom remote evidentiary session or public comment session at the discretion of the Council.
- All participants are requested to mute sound notifications on their computer, smartphone or tablet. Telephones are often equipped with a "do not disturb" feature for the dial-in option.

### A. Evidentiary Session – 2 PM

- Attendees can join by clicking (or entering) the following link:
   https://zoom.us/j/96925114080?pwd=MkppK0dDdHhUbHFHbjdpbG5Ba2Y5Zz09
   from a computer, smartphone, or tablet. Meeting ID# 969 2511 4080 and Passcode:
   2ikaUp. No prior software download is required.
- 2. For audio-only participation, attendees can join by dialing in at 1(929) 205-6099 (not toll free) and then enter the Meeting ID: 969 2511 4080 and Passcode: 424530 from a telephone.
- 3. All microphones will be muted upon entry into the meeting and will be turned on in the order of party appearances and cross examination governed by the Hearing Program.
- 4. No public comments will be received during the 2:00 p.m. evidentiary session.

#### B. Public Comment Session – 6:30 PM

- Attendees can join by clicking (or entering) the following link: https://zoom.us/j/96925114080?pwd=MkppK0dDdHhUbHFHbjdpbG5Ba2Y5Zz09
   from a computer, smartphone, or tablet. Meeting ID# 969 2511 4080 and Passcode: 2ikaUp. No prior software download is required.
- 2. For audio-only participation, attendees can join by dialing in at 1(929) 205-6099 (not toll free) and then enter the Meeting ID: 969 2511 4080 and Passcode: 424530 from a telephone.
- 3. You must sign-up in advance to speak during the 6:30 p.m. public comment session.
  - a. If you anticipate participating in the **6:30 p.m. public comment session by computer, smartphone or tablet**, please send an email to <a href="mailto:siting.council@ct.gov">siting.council@ct.gov</a> with your name, email address and mailing address by **November 5, 2020**.
  - b. If you anticipate participating in the **6:30 p.m. public comment session by telephone**, please leave a voicemail message at 860-827-2935 with your name, telephone number, and mailing address by **November 5, 2020**.
- 4. If the email and name of the person or the phone number and name of the person is not provided in writing to the Council in advance, they will not be admitted into the meeting.
- 5. All microphones will be muted upon entry into the meeting and will be turned on in the order in which people are signed up to speak.

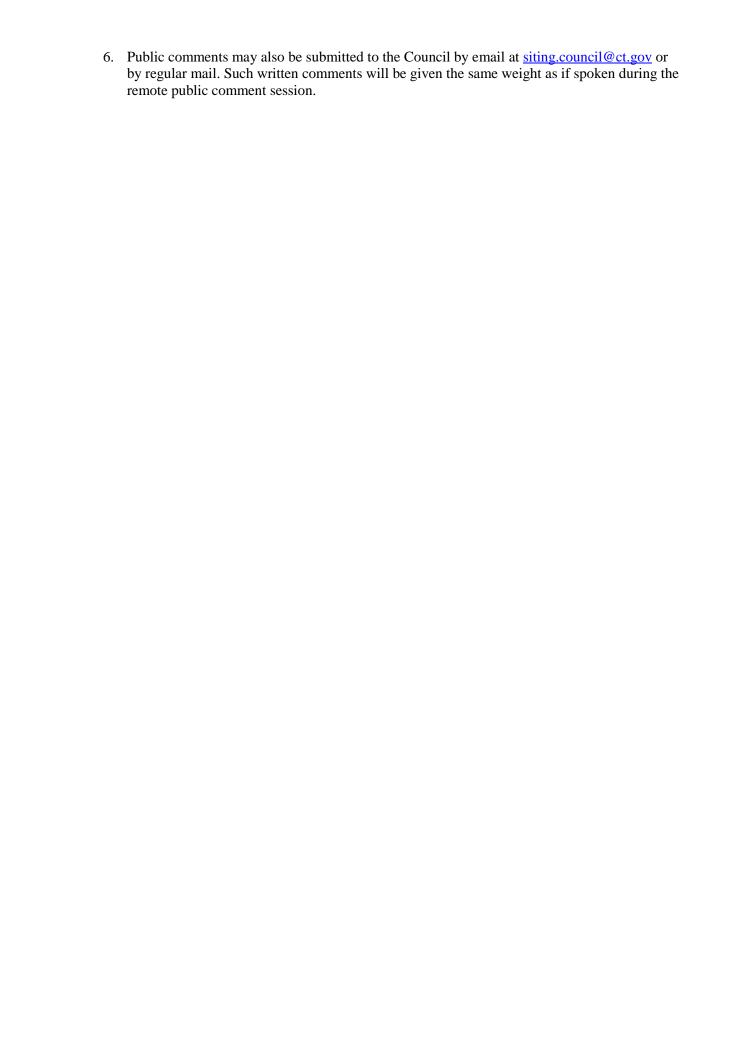